# VILNIAUS UNIVERSITETAS

Kietojo kūno elektronikos katedra Krūvio pernašos vyksmų skaitinis modeliavimas

Darbas Nr. 2

**Elektrofotografinio sluoksnio išsielektrinimo kinetikos tyrimas** 

Parengė A. Poškus

2013-07-05

# **Turinys**

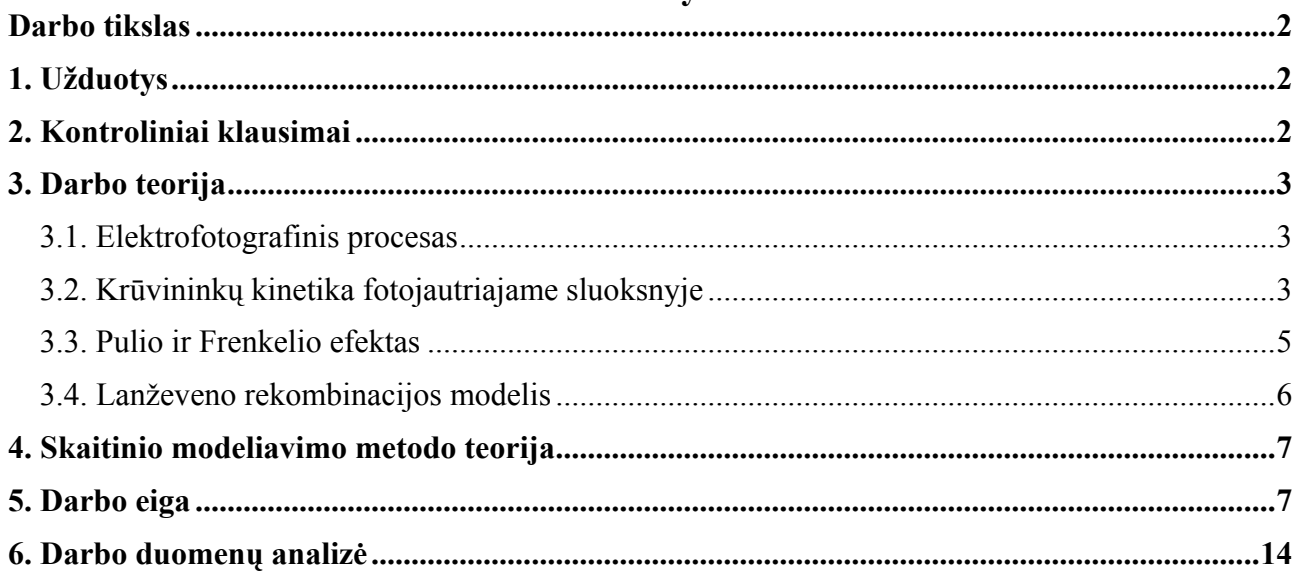

# **Darbo tikslas**

<span id="page-2-0"></span> Nustatyti elektrofotografinio sluoksnio išsielektrinimo spartos priklausomybę nuo šviesos sugerties koeficiento.

# **1. Užduotys**

1. Naudojant programą GraphiXT, sumodeliuoti elektronų ir skylių kinetiką elektrofotografiniame sluoksnyje jį apšvietus trumpu šviesos impulsu, esant kelioms šviesos sugerties koeficiento vertėms.

2. *I – V variantai*: Pagal gautus duomenis nustatyti laiką, per kurį sluoksnio potencialas sumažėja 2 kartus ("potencialo pusėjimo trukmę"), esant kiekvienai sugerties koeficiento vertei. *VI – X variantai*: pagal gautus duomenis nustatyti sluoksnio liekamąjį potencialą, esant kiekvienai sugerties koeficiento vertei.

3. Remiantis grafikais, kuriuos atvaizdavo programa GraphiXT, paaiškinti gautąją pusėjimo trukmės (I – V variantai) arba liekamojo potencialo (VI –  $\overline{X}$  variantai) priklausomybę nuo sugerties koeficiento.

# **2. Kontroliniai klausimai**

- 1. Pagrindiniai elektrofotografinio proceso etapai.
- 2. Pagrindinių fotogeneracijos vyksmo parametrų apibrėžtys: fotogeneracijos sparta, šviesos sugerties koeficientas, fotogeneracijos kvantinis našumas.
- 3. Liekamojo potencialo apibrėžtis ir jo išraiška.
- 4. Pulio ir Frenkelio efekto aiškinimas.
- 5. Lanževeno rekombinacijos modelio aiškinimas.
- 6. Krūvininkų kinetikos skaitinio modeliavimo taikant dreifo ir difuzijos artinį esmė: sprendžiamoji diferencialinių lygčių sistema, išvestinių skaičiavimas baigtinių skirtumų metodu.

# **3. Darbo teorija**

## **3.1. Elektrofotografinis procesas**

Elektrofotografija yra vaizdų kopijavimo metodas, kurio pagrindiniai etapai yra pateikti toliau:

<span id="page-3-0"></span>**1.** Elektrinimas. Metalinio cilindro paviršius, kurias padengtas fotojautrios medžiagos sluoksniu, yra tolygiai įelektrinamas.

**2.** Apšvietimas. Sukant cilindrą ir vienu metu skenuojant kopijuojamo dokumento paviršių šviesos šaltiniu, dokumento atvaizdas suprojektuojamas į cilindro paviršių. Apšviestos cilindro paviršiaus sritys išsielektrina. Nusodintas krūvis lieka tik neapšviestose srityse. Šis likęs krūvis vadinamas "slaptuoju vaizdu".

**3.** Ryškinimas. Ant cilindro paviršiaus nusodinamos elektringos tonelio dalelės. Jų krūvis gali būti to paties ženklo, kaip elektrinimo metu nusodintas krūvis, arba priešingas. Jeigu krūvių ženklai yra priešingi, tada tonelio dalelės pritraukiamos prie neapšviestų vietų (kuriose cilindro paviršius yra įelektrintas). Tokiu būdu suformuojamas pozityvinis atvaizdas. Jeigu reikalingas negatyvas, tada tonerio dalelių krūvis turi būti to paties ženklo kaip ir cilindro elektrinimo krūvis.

**4.** Vaizdo perkėlimas. Tonerinis vaizdas, kuris suformuotas ant cilindro paviršiaus, perkeliamas ant popieriaus.

**5.** Popieriaus elektros krūvio dalinis neutralizavimas ir popieriaus (su ant jo nusėdusiu toneriu) atskyrimas nuo cilindro paviršiaus.

**6.** Vaizdo fiksavimas ant popieriaus.

**7.** Cilindro paviršiaus liekamojo elektros krūvio neutralizavimas (apšviečiant) ir tonelio likučių pašalinimas nuo cilindro paviršiaus.

#### **3.2. Krūvininkų kinetika fotojautriajame sluoksnyje**

 Elektrofotografinio įrenginio cilindro fotojautrusis sluoksnis gali būti sudarytas iš dviejų arba trijų posluoksnių arba gali būti vienalytis. Toliau nagrinėsime paprasčiausią atvejį, kai šis sluoksnis yra vienalytis. Vienas jo paviršius yra laisvasis, o kitas liečiasi su elektrodu. Taigi, sistema turi tik vieną elektrodą (tokia veika vadinama *elektrografine veika*). Elektrodo potencialas laikomas lygiu nuliui. Krūvis nusodinamas ant laisvojo paviršiaus; paskui tas pats paviršius yra apšviečiamas.

 Medžiagos, kurių pagrindu gaminamas elektrofotografinių įrenginių cilindrų fotojautrusis sluoksnis, yra dielektrikai. T. y. normaliomis sąlygomis jose praktiškai nėra laisvųjų krūvininkų. Krūvininkai (elektronai ir skylės) atsiranda dėl apšvietimo, vykstant vadinamajam *fotogeneracijos* vyksmui. Dėl šio vyksmo sukuriamų per laiko vienetą tūrio vienete krūvininkų porų skaičių vadinsime *fotogeneracijos sparta*. Fotogeneracijos sparta duotajame sluoksnio taške yra proporcinga fotonų srauto tankiui *I* tame taške (fotonų *srauto tankis* – tai fotonų skaičius ploto vienetui per laiko vienetą). Jeigu tarsime, kad koordinatė *x* atskaitoma nuo apšviestojo paviršiaus gilyn į sluoksnį, tada fotonų srauto tankis eksponentiškai mažėja didėjant *x*:

$$
I(x) = I_0 \exp(-\gamma x); \tag{3.2.1}
$$

čia *I*0 yra krintančiųjų fotonų srauto tankis (taške *x* = 0), o γ yra šviesos sugerties koeficientas. Vidutinis atsiradusių krūvininkų porų skaičius, kuris atitinka vieną sugertą fotoną, yra vadinamas fotogeneracijos *kvantiniu našumu*. Jeigu kiekvienas sugertas fotonas sukuria vieną krūvininkų porą, tada kvantinis našumas yra lygus vienetui, o fotogeneracijos sparta yra lygi tūrio vienete per laiko vienetą sugeriamų fotonų skaičiui, t. y. išvestinei −d*I* / d*x* = γ*I*(*x*). Tačiau bendruoju atveju fotogeneracijos kvantinis našumas yra mažesnis už vienetą, t. y. kai kurie fotonai gali būti sugerti ir be krūvininkų porų kūrimo. Tada fotogeneracijos sparta yra

$$
G_{\rm f} = -\eta \frac{\mathrm{d}I}{\mathrm{d}x} = \eta \gamma I_0 \exp(-\gamma x) = \eta \gamma I(x) \tag{3.2.2}
$$

čia η yra fotogeneracijos kvantinis našumas.

 Kadangi prieš fotogeneraciją sluoksnis buvo įelektrintas, tai jame egzistuoja elektrinis laukas, kuris priverčia fotogeneruotus elektronus ir skyles judėti priešingomis kryptimis. Vieno ženklo krūvininkai juda link apšviestojo paviršiaus (ant kurio buvo nusodintas krūvis) ir neutralizuoja ten esančius jonus, o kito ženklo krūvininkai juda link elektrodo ir išeina iš sluoksnio. Dėl šių vyksmų sluoksnis išsielektrina, t. y. jo paviršiaus potencialas mažėja. Siekiant sumažinti kopijuojamo vaizdo iškraipymus, išsielektrinimo sparta turi būti kuo didesnė.

 Esant krūvininkų dvipolės generacijos ir rekombinacijos vyksmams, elektronų ir skylių tolydumo lygtys yra tokios:

$$
\frac{\partial n}{\partial t} = \frac{1}{e} \frac{\partial j_n}{\partial x} + \alpha - \beta np \tag{3.2.3a}
$$

$$
\frac{\partial p}{\partial t} = -\frac{1}{e} \frac{\partial j_p}{\partial x} + \alpha - \beta np \tag{3.2.3b}
$$

Čia *n* ir *p* yra elektronų ir skylių koncentracijos, *jn* ir *jp* yra elektronų ir skylių laidumo srovių tankiai:

$$
j_n = en\mu_n E \tag{3.2.4a}
$$

$$
j_p = ep\mu_p E, \qquad (3.2.4b)
$$

<sup>α</sup> yra dvipolės generacijos sparta, o β*np* yra dvipolės rekombinacijos sparta, *E* yra elektrinio lauko stipris. Matome, kad į srovių išraiškas neįeina difuzijos srovė. Taip yra todėl, kad elektrofotografinių sluoksnių darbo sąlygomis (t. y. mažo savitojo laidžio ir stipraus elektrinio lauko sąlygomis) krūvininkų difuzijos vaidmuo yra daug mažesnis už krūvininkų dreifo vaidmenį. Generacijos arba rekombinacijos spartos fizikinė prasmė – tai duotosios rūšies vyksmų skaičius per laiko vienetą tūrio vienete (SI matavimo vienetas yra s<sup>−1</sup> m<sup>−3</sup>). Koeficientas β vadinamas *rekombinacijos koeficientu* (jo SI matavimo vienetas yra m<sup>3</sup> s<sup>-1</sup>). Aptariamuoju atveju galima nepaisyti šiluminės dvipolės generacijos; egzistuoja tik dvipolė generacija dėl apšvietimo (fotomeneracija). Vadinasi, generacijos sparta  $\alpha$  yra nelygi nuliui tik apšvietimo metu. Šiame darbe modeliuojamas sluoksnio atsakas į trumpą šviesos impulsą, t. y. į impulsą, kurio trukmę galima laikyti lygia nuliui. Tokiu atveju apšvietimas pasireiškia tik tuo, kad pasikeičia pradinės sąlygos, t. y., pradiniu laiko momentu suformuojamas tam tikras pradinis elektronų ir skylių pasiskirstymas, o šio pasiskirstymo tolimesnis kitimas jau vyksta be fotogeneracijos (t. y. koeficientas  $\alpha$  (3.2.3a,b) lygčių dešiniosiose pusėse yra lygus nuliui). Pradinė krūvininkų koncentracijos priklausomybė nuo koordinatės nusakoma (3.2.2) reiškiniu, kuriame *I*0 reiškia jau ne fotonų srauto tankį, o pilnutinį šviesos impulso fotonų skaičių ploto vienetui (SI matavimo vienetas yra m<sup>-2</sup>).

 Lauko stipris *E*, kuris įeina į (3.2.4a,b), priklauso nuo krūvio pasiskirstymo sluoksnyje ir nuo paviršinio krūvio ant sluoksnio laisvojo paviršiaus. Šis elektrinis laukas yra Puasono lygties sprendinys:

$$
\frac{\partial E}{\partial x} = \frac{\rho(x,t)}{\varepsilon_0 \varepsilon};
$$
\n(3.2.5)

čia *ρ* yra erdvinio krūvio tankis. Aptariamuoju atveju vieninteliai elektrinio lauko šaltiniai sluoksnyje yra laisvieji elektronai ir skylės, todėl

$$
\rho(x,t) = e(p(x,t) - n(x,t)).
$$
\n(3.2.6)

 (3.2.3) – (3.2.6) lygtys sudaro lygčių sistemą. Kad ją išspręsti, reikia pradinių sąlygų (t. y. pradinių krūvininkų pasiskirstymų sluoksnyje  $n(x)|_{t=0}$  ir  $p(x)|_{t=0}$  bei pradinio paviršinio krūvio tankio) ir kraštinių sąlygų (t. y. srovių *jn* ir *jp* skaičiavimo taisyklių sluoksnio kraštuose). Tarsime, kad nusodintas krūvis yra teigiamas, o jį neutralizuojantys krūvininkai yra elektronai. Kadangi skylės juda nuo laisvojo paviršiaus link elektrodo, tai skylių srovė prie laisvojo paviršiaus (taške *x* = 0) visada lygi nuliui:

$$
j_{p}(0) = 0. \t\t(3.2.7a)
$$

Analogiškai, kadangi elektronai juda priešinga kryptimi, tai elektronų srovė prie elektrodo (taške *x* = *w*) visada lygi nuliui:

$$
j_{n}(w) = 0. \t\t(3.2.7b)
$$

Skylių srovės tankį prie elektrodo galima apskaičiuoti naudojantis prielaida, kad sluoksnio ir elektrodo kontaktas nesudaro jokių kliūčių skylių perėjimui iš sluoksnio į elektrodą. T. y. *j*p(*w*) skaičiuojamas pagal (3.2.4b) formulę, kurioje *E* yra elektrinis laukas prie elektrodo. Analogišką sąlygą galima taikyti ir skaičiuojant elektronų srovės tankį prie laisvojo paviršiaus. T. y., elektronai be jokių kliūčių patenka iš sluoksnio tūrio ant laisvojo paviršiaus ir kaupiasi ant jo (tai yra tapatu prielaidai, kad elektronų pagavimo į paviršines gaudykles koeficientas yra be galo didelis). Vadinasi, neigiamas erdvinis elektronų krūvis palaipsniui virsta neigiamu paviršiniu krūviu, kuris neutralizuoja nusodintą teigiamą krūvį ir mažina sluoksnio laisvojo paviršiaus potencialą (laikome, kad elektrodo potencialas yra lygus nuliui). Kita laisvojo paviršiaus potencialo mažėjimo priežastis yra skylių išėjimas iš sluoksnio per elektrodą.

 Galutinė laisvojo paviršiaus potencialo vertė vadinama *liekamuoju potencialu*. Kadangi, nusistovėjus sluoksnio būsenai, jame nėra laisvųjų krūvininkų, tai liekamasis potencialas yra susijęs tik su liekamuoju paviršiniu krūviu, t. y. tuo krūviu, kuris nebuvo neutralizuotas pagaunant elektronus iš sluoksnio tūrio. To krūvio paviršinį tankį žymėsime  $\sigma_{\rm{liek}}$ . Šiomis sąlygomis sluoksnyje egzistuoja vienalytis elektrinis laukas, kurio stipris  $\sigma_{\rm{liek}}$  / ( $\varepsilon_0 \varepsilon$ ); čia  $\varepsilon$  yra sluoksnio dielektrinė skvarba. Todėl liekamasis potencialas yra lygus

$$
U_{\text{liek}} = \frac{\sigma_{\text{liek}} w}{\varepsilon_0 \varepsilon} \,. \tag{3.2.8}
$$

#### **3.3. Pulio ir Frenkelio efektas**

<span id="page-5-0"></span> Dielektriniuose sluoksniuose vyrauja vadinamasis šuolinis laidumas. T. y. krūvininkai didžiąją laiko dalį yra lokalizuoti medžiagos atomuose ir retkarčiais dėl šiluminio judėjimo "peršoka" iš vieno atomo į kitą. Jeigu krūvininkas lokalizuotas, tai reiškia, kad egzistuoja potencialo barjeras, kurį krūvininkas turi įveikti, kad taptų laisvas. Įjungus išorinį lauką, to potencialo barjero forma pasikeičia, nes prisideda krūvininko potencinė energija išoriniame lauke. Todėl gali pasikeisti ir potencialo barjero aukštis. Minėtojo potencialo barjero aukščio sumažėjimas dėl išorinio lauko vadinamas Pulio ir Frenkelio reiškiniu. Šio reiškinio teorinis modelis yra iš esmės toks pats, kaip ir Šotkio reiškinio, kuris aprašytas laboratorinio darbo Nr. 1 apraše. Tačiau šiuo atveju potencinį barjerą sąlygoja ne veidrodinės jėgos potencialas (kurio vertė duotajame taške priklauso nuo paties elektrono koordinatės), o pastovus gaudyklės (jono, su kuriuo susietas krūvininkas) potencialas. Kadangi gaudyklės potencialo priklausomybė nuo koordinatės gali būti įvairi, tai ir potencinio barjero aukščio priklausomybė nuo elektrinio lauko stiprumo gali būti įvairi. Paprasčiausias atvejis − tai taškinio jono, kurio krūvis priešingas pagauto krūvininko krūviui, Kulono potencialas. Vienmatis modelis, kuriame jonas yra taške *x* = 0, skiriasi nuo Šotkio reiškinio modelio tik tuo, kad šiuo atveju krūvininko nuotolis nuo Kulono jėgos centro yra dvigubai mažesnis ir lygus *x* (žr. 3.1 pav.). Todėl laboratorinio darbo Nr. 1 aprašo formulėse (3.8.1)  $\div$  (3.8.6) vietoj daugiklio 1/16 yra daugiklis 1/4 (barjero aukščio pokytis, lyginant su darbo Nr. 1 aprašo formule (3.8.7), yra dvigubai didesnis):

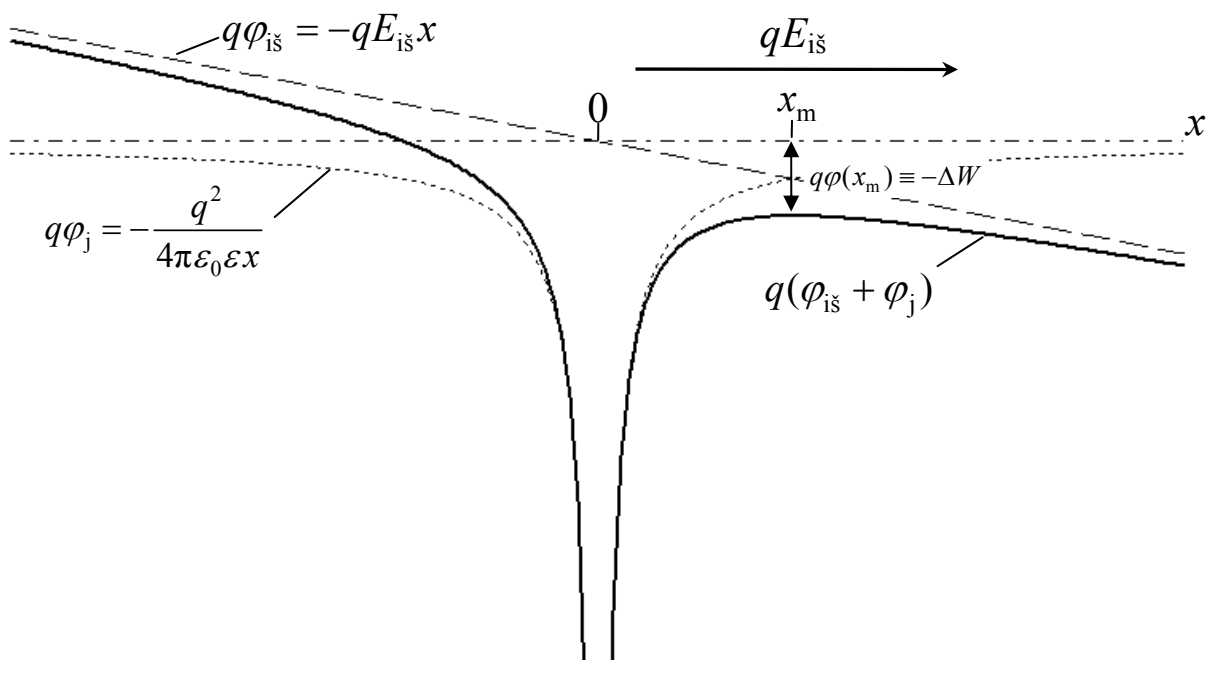

**3.1 pav.** Potencialo barjero sumažėjimas dėl išorinio elektrinio lauko

$$
x_{\rm m} = \sqrt{\frac{q}{4\pi\varepsilon_0 \varepsilon E}}
$$
 (3.3.1)

$$
q\varphi(x_{\rm m})\equiv -\Delta W = -\sqrt{\frac{q^3E}{\pi\varepsilon_0\varepsilon}} = -2qEx_{\rm m} = 2q\varphi_{\rm i\bar{s}}(x_{\rm m}).\tag{3.3.2}
$$

Dėl šio potencialo barjero sumažėjimo elektronų šuoliai tarp atomų padažnėja exp(Δ*W*/*kT*) kartų. Tiek pat kartų padidėja ir elektronų judris bei medžiagos laidis:

$$
\sigma = \sigma_0 \exp\left(\frac{\Delta W}{kT}\right) = \sigma_0 \exp\left(\frac{\beta \sqrt{|E|}}{kT}\right).
$$
\n(3.3.3)

Analogiškas efektas pasireiškia ir skylių atveju. Šis krūvininkų judrio padidėjimas dėl elektrinio lauko yra vadinamas *Pulio ir Frenkelio efektu* (angl. *Poole-Frenkel effect*). Taigi, esant Pulio ir Frenkelio efektui, elektronų ir skylių judrio priklausomybė nuo elektrinio lauko stiprio yra tokia:

$$
\mu_{\rm n} = \mu_{0{\rm n}} \exp(a_{\rm n} \sqrt{|E|}); \tag{3.3.4a}
$$

$$
\mu_{\rm p} = \mu_{0\rm p} \exp(a_{\rm p} \sqrt{|E|}). \tag{3.3.4b}
$$

#### **3.4. Lanževeno rekombinacijos modelis**

<span id="page-6-0"></span> Kitas efektas, kuris yra būdingas mažo laidžio medžiagoms, yra rekombinacijos koeficiento  $\beta$ proporcingumas krūvininkų judriui. Šią priklausomybę numato vadinamasis *Lanževeno rekombinacijos modelis*. Kai vyrauja šuolinis laidumas, tada elektronų ir skylių rekombinacijos spartą lemia tikimybė, kad elektronas ir skylė "susitiks" erdvėje. Remiantis šiuo įvaizdžiu, galima apskaičiuoti rekombinacijos spartą. Kad būtų paprasčiau, tarkime, kad elektronas yra nejudrus, o skylės judrį pakeiskime elektrono ir skylės judrių suma. Rekombinacija įvyksta dėl to, kad elektronas ir skylė traukia vienas kitą dėl Kulono sąveikos. Kitaip sakant, elektronas sukuria skylei potencialo duobę. Skylė, patekusi į tą potencialo duobę, gali būti iš jos išlaisvinta dėl šiluminio judėjimo (žr. 3.2 pav.). Tačiau taip gali atsitikti tik tada, kai Kulono

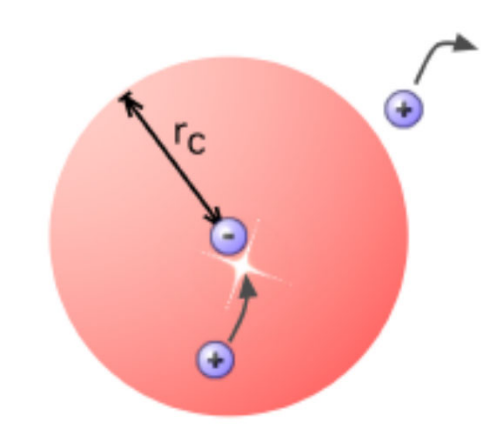

**3.2 pav.** Elektrono ir skylės rekombinacija pagal Lanževeno modelį. *r<sub>c</sub>* yra skylės pagavimo nuotolis

sąveikos potencinė energija yra tos pačios eilės kaip šiluminio judėjimo energija arba mažesnė. Todėl galima suformuluoti sąlygą, iš kurios išplaukia skylės "pagavimo" atstumo  $r_c$  išraiška: tas atstumas turi būti toks, kad Kulono traukos potencinės energijos modulis būtų lygus vidutinei šiluminio judėjimo energijai *kT*:

$$
\frac{e^2}{4\pi\varepsilon_0\varepsilon r_c} = kT\,. \tag{3.4.1}
$$

T. y.

$$
r_c = \frac{e^2}{4\pi\varepsilon_0 \varepsilon kT}.
$$
\n(3.4.2)

Ant šios sferos elektrinio lauko stipris yra lygus

$$
E = \frac{e}{4\pi\varepsilon_0 \varepsilon r_c^2} \,. \tag{3.4.3}
$$

Todėl galima apskaičiuoti skylių rekombinacinę srovę pro tą paviršių (iš išorės į vidų): ta srovė yra lygi srovės tankio *ep*<sub>μ</sub>*E* ir sferos ploto  $4\pi r_c^2$  sandaugai:

$$
I = e p \mu \frac{e}{4\pi \varepsilon_0 \varepsilon r_c^2} 4\pi r_c^2 = \frac{e^2}{\varepsilon_0 \varepsilon} p \mu.
$$
 (3.4.4)

Padalijus šią srovę iš *e*, gaunamas skylių, kurios rekombinuoja per vieną sekundę su *vienu* elektronu, skaičius. Žinome, kad rekombinacijos sparta yra apibrėžiama kaip rekombinacijos įvykių skaičius tūrio vienete per sekundę. Kad gauti šią rekombinacijos spartą, reikia rekombinacijos su vienu elektronu įvykių skaičių per sekundę padauginti iš elektronų koncentracijos *n*. Vadinasi, rekombinacijos sparta yra lygi

$$
R = \frac{e}{\varepsilon_0 \varepsilon} \mu np \tag{3.4.5}
$$

Šis rekombinacijos modelis yra vadinamas *Lanževeno rekombinacija*. Daugiklis prieš elektronų ir skylių sandaugą rekombinacijos spartos išraiškoje vadinamas *rekombinacijos koeficientu*. Vadinasi, Lanževeno rekombinacijos koeficientas yra lygus

$$
\beta = \frac{e(\mu_n + \mu_p)}{\varepsilon_0 \varepsilon} \tag{3.4.6}
$$

(čia atsižvelgta į tai, kad pagal prielaidą  $\mu$  yra lygus elektronų ir skylių judrių sumai).

 Kai pasireiškia Pulio ir Frenkelio efektas, tada krūvininkų judris priklauso nuo elektrinio lauko stiprio (žr. (3.3.4a,b)). Todėl ir Lanževeno rekombinacijos koeficientas (3.4.6) šiuo atveju priklauso nuo elektrinio lauko stiprio (tuo pačiu – ir nuo koordinatės, nes elektrinio lauko stipris skirtinguose erdvės taškuose bendruoju atveju yra skirtingas).

[ Šis Lanževeno rekombinacijos aiškinimas remiasi tinklalapiu http://blog.disorderedmatter.eu/2008/04/04/recombination-in-low-mobility-semiconductors-langevin-theory/ ]

## **4. Skaitinio modeliavimo metodo teorija**

<span id="page-7-0"></span> Vienas iš minėtos lygčių sistemos skaitinio sprendimo būdų yra toks. Modeliuojamas *x* verčių intervalas yra suskaidomas į mažesnius vienodo pločio intervalus (tų intervalų kraštus vadinsime "mazgais"). Elektrinio lauko vertės visuose mazguose išreiškiamos einamosiomis koncentracijų vertėmis (t. y. išsprendžiama Puasono lygtis (3.2.5)) ir apskaičiuojami srovių tankiai (3.2.4a,b) bei rekombinacijos spartos visuose mazguose. Laidumo srovės išvestinė koordinatės atžvilgiu, kuri yra tolydumo lygčių (3.2.3a,b) dešiniojoje pusėje, apskaičiuojama baigtinių skirtumų metodu. Jeigu intervalai tarp gretimų mazgų yra visur vienodi ir lygūs Δ*x*, tada minėtoji išvestinė lygi:

$$
\left. \frac{\partial j}{\partial x} \right|_{x=x_i} \approx \frac{j_{i+1} - j_{i-1}}{2\Delta x};
$$
\n(4.1)

čia *ji* yra srovės tankio vertė *i*-tajame mazge. Reikia turėti omenyje, kad (4.1) formulė tinka tik vidiniams mazgams. Paviršiniuose mazguose reikia taikyti "vienpusę" išvestinę, t. y. (4.1) trupmenos skaitiklis turi būti lygus verčių, kurios atitinka paviršinį mazgą ir gretimą mazgą, skirtumui, o vardiklis turi būti lygus Δ*x*, Tokiu būdu pagal tolydumo lygtis (3.2.3a,b) gaunama koncentracijos kitimo sparta kiekviename mazge. Paskui, remiantis ta sparta, pasirenkamas "laiko žingsnis" Δ*t* ir apskaičiuojamos elektronų bei skylių koncentracijos visuose mazguose vėlesniu laiko momentu:

$$
n(x_i, t_{i+1}) = n(x_i, t_i) + \frac{\partial n}{\partial t}\bigg|_{x_i, t_i} \Delta t ; \qquad (4.2)
$$

čia *tl* yra einamasis laikas (*l* yra laiko vertės numeris), o *tl*+1 = *tl* + Δ*t* yra vėlesnysis laikas. Šis procesas tęsiamas, kol pasiekiamas reikalingas galutinis laikas.

Šis algoritmas vadinamas "išreikštiniu" algoritmu, nes krūvininkų koncentracija duotajame mazge vėlesniuoju laiko momentu išreiškiama tik per *to paties* mazgo parametrus (koncentraciją ir jos laikinę išvestinę) ankstesniuoju laiko momentu. Šis algoritmas turi vieną trūkumą: esant dideliems Δ*t*, jis tampa nestabilus. Algoritmo stabilumas yra susijęs su apvalinimo paklaidomis. Mat kompiuterio atmintyje skaičiai saugomi ne begaliniu tikslumu. Pvz., pridėjus prie skaičiaus 1 skaičių 10<sup>-17</sup>, daugelis kompiuterių gaus skaičių 1 (o ne 1 + 10<sup>−</sup>17). *Apvalinimo paklaida* – tai mažiausias skaičius, kurį pridėjus prie vieneto, gaunamas skaičius, kuris skiriasi nuo vieneto. Kadangi krūvininkų erdvinis pasiskirstymas laiko momentu *tl*+1 išreiškiamas krūvininkų pasiskirstymu laiko momentu *t<sub>l</sub>* (žr. (4.2)), tai apvalinimo paklaidos duotuoju laiko momentu įtakoja sprendinį visais vėlesniais laiko momentais. Algoritmo *nestabilumas* pasireiškia tuo, kad šios apvalinimo paklaidos kaupiasi skaičiavimų eigoje ir galų gale viršija tikrąjį lygties sprendinį. Algoritmo *stabilumas* pasireiškia tuo, kad apvalinimo paklaidų duotuoju laiko momentu įtaka vėlesniems laiko momentams silpsta, einant į ateitį. Kitais žodžiais, stabilus algoritmas turi savybę "užmiršti" apvalinimo paklaidas, kurios egzistavo prieš tam tikrą laiko žingsnių skaičių. Išreikštinio algoritmo stabilumui reikia, kad Δ*t* būtų pakankamai mažas, o Δ*x* – pakankamai didelis. Tačiau praktikoje Δ*x* negali būti padidintas virš tam tikros vertės. Taip yra dėl dviejų priežasčių. Visų pirma, didinant Δ*x*, mažėja mazgų skaičius, t. y. rastasis sprendinys suteikia mažiau informacijos. Antra, didinant Δ*x*, didėja kitos rūšies paklaidos – *dėmenų atmetimo paklaidos*, kurios susijusios su tuo, kad išvestinių išraiška baigtiniais skirtumais (4.1) yra apytikslė. Toks šių paklaidų pavadinimas kilo iš to, kad (4.1) formulė yra gauta iš funkcijos *n*(*x*,*t*) išraiškos Teiloro eilute *x*, kurioje atmesti antrojo laipsnio ir aukštesnių laipsnių dėmenys. Dėmenų atmetimo paklaida auga, didinant Δ*x*.

# **5. Darbo eiga**

- 1. Startuojama programa GraphiXT. Naudojant meniu juostos komandą "Modeliavimo nuostatos / Modelio funkcijų failas", įkeliamas į atmintį failas "CarrierFunc.dll". Šis failas turėtų būti tame pačiame kataloge, kaip ir failas GraphiXT.exe.
- **2.** Įvykdoma meniu komanda "Modeliavimo nuostatos / Modelio parametrai...". Parametrų redaktoriaus pasirinkimo lange pasirenkamas failas "CarrierParms.exe".
- **3.** Parametrų redaktoriaus lange reikia įvesti visą informaciją apie tiriamąją sistemą. Parametrai sugrupuoti pagal kategorijas. Kiekvieną kategoriją atitinka tam tikra parametrų redaktoriaus kortelė:

**(a)** Kortelėje "Laisvųjų krūvininkų parametrai" įterpiami nauji krūvininkai (mygtukas "Iterpti arba pašalinti krūvininkus", o atsidariusiame dialogo lange – mygtukas "Gerai") ir įvedami elektronų bei skylių parametrai, t. y. pavadinimai (atitinkamai "Elektronai" ir "Skylės"), trumpieji pavadinimai (atitinkamai ..el." ir ..sk."), krūviai (atitinkamai −1 ir 1), masės (jos skaičiuojant nenaudojamos, todėl gali būti bet kokios), judrio skaičiavimo modelis ("Ekspon. prikl. nuo šaknies iš lauko"), difuzijos koeficientas (turi

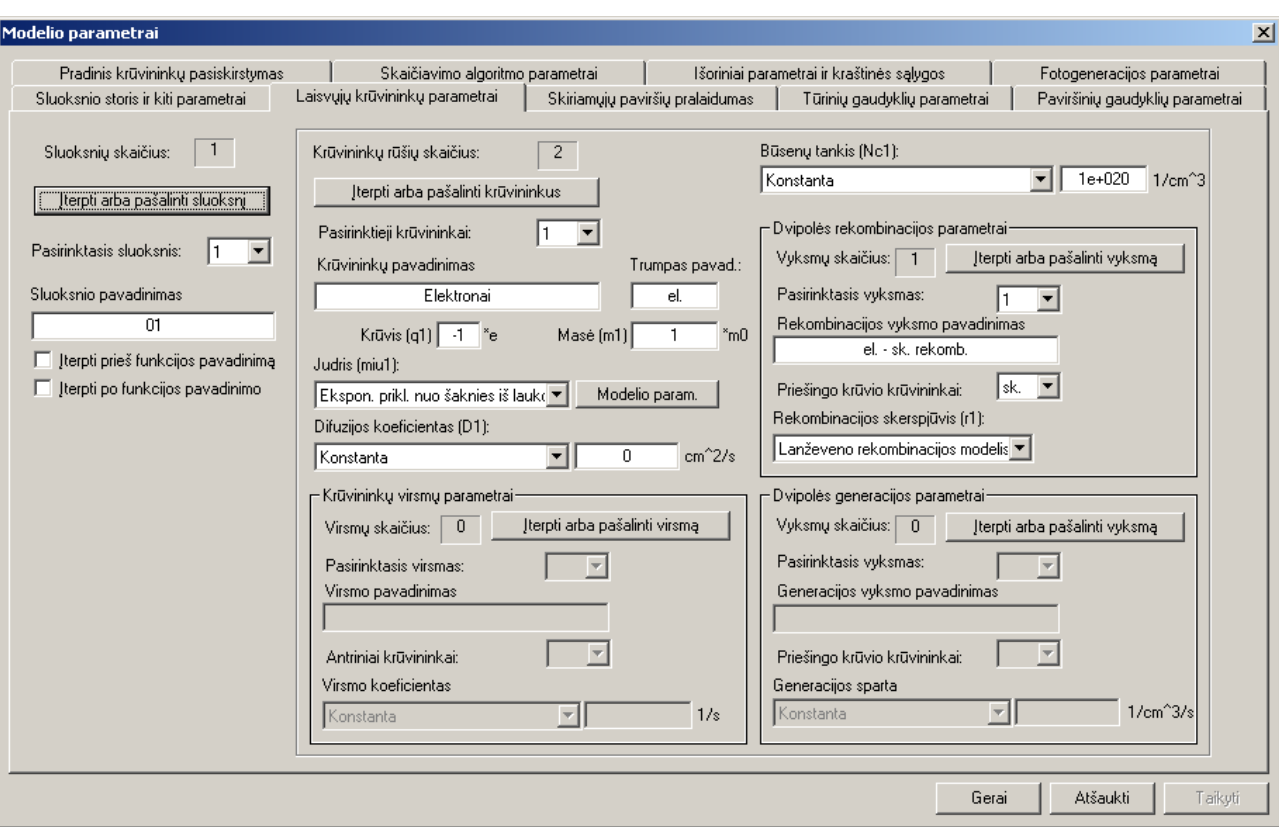

8

**5.1 pav.** Parametrų redaktoriaus kortelė "Laisvųjų krūvininkų parametrai", kai pasirinktieji krūvininkai yra elektronai

būti lygus 0). Būsenų tankis nenaudojamas, todėl jo galima nekeisti. Be to, šioje kortelėje reikia nurodyti, kad egzistuoja krūvininkų rekombinacijos vyksmas (parametrų grupėje "Dvipolės rekombinacijos parametrai" reikia spustelėti mygtuką "Įterpti arba pašalinti vyksmą", o atsidariusiame dialogo lange – mygtuką "Gerai"). Paskui reikia nurodyti, kad elektronai rekombinuoja su skylėmis (tam reikia pasirinkti priešingo ženklo krūvininkus sąraše "Priešingo krūvio krūvininkai") ir nurodyti, kad rekombinacijos koeficientas turi būti skaičiuojamas pagal Lanževeno rekombinacijos modelį (tam reikia pasirinkti eilutę "Lanževeno rekombinacijos modelis" sąraše "Rekombinacijos skerspjūvis"). Galutinis šios kortelės pavidalas, kai pasirinktieji krūvininkai yra elektronai, turėtų būti toks, kaip parodyta 5.1 pav.

Pastaba: Apibrėžiant dvipolę rekombinaciją, krūvininkai, kurie nurodyti sąraše "Pasirinktieji krūvininkai", yra laikomi "pirminiais", o krūvininkai, kurie nurodyti sąraše "Priešingo krūvio krūvininkai", yra laikomi "antriniais". Tačiau, kadangi dvipolės rekombinacijos atveju abu rekombinuojantys krūvininkai yra lygiaverčiai, krūvininkų skirstymas į "pirminius" ir "antrinius" yra sąlyginis, ir rekombinacijos vyksmą galima apibrėžti, kai pirminiai krūvininkai yra, pvz., skylės (o ne elektronai, kaip 5.1 pav. atveju). Bet kuriuo atveju rekombinacijos vyksmas turi būti apibrėžtas *tik vieną kartą*. Pvz., jeigu rekombinacijos vyksmas apibrėžtas, kai pirminiai krūvininkai yra elektronai (kaip 5.1 pav.), tada, saraše "Pasirinktieji krūvininkai" pasirinkus skyles, nereikia dar kartą apibrėžti rekombinacijos vyksmo (priešingu atveju turėtume du visiškai vienodus vyksmus ir pilnutinė rekombinacijos sparta padidėtų du kartus).

**(b)** Įvedamos elektronų ir skylių judrio išraiškų (3.2.8a,b) koeficientų  $\mu_{0n}$ ,  $\alpha_n$ ,  $\mu_{0p}$  ir  $\alpha_p$  vertės. Tam reikia spustelėti mygtuką "Modelio param.", kuris atsiranda šalia judrio modelio pasirinkimo sąrašo, kai pasirenkamas modelis "Ekspon. prikl. nuo šaknies iš lauko". (žr. 5.1 pav.). Tada atsidaro dialogo langas, kuriame yra du įvesties laukai. Laukas, kuriame įvedama koeficiento  $\mu_{0n}$  arba  $\mu_{0p}$  vertė, yra vadinamas "Judrio parametras "a"", o laukas, kuriame įvedama  $\alpha_n$  arba  $\alpha_p$  vertė, yra vadinamas "Judrio parametras "b"". Kai pasirinktieji krūvininkai yra elektronai, šiuose laukuose reikia surinkti vertes

**I** – **V** variantai: 
$$
\mu_{0n} = 2 \cdot 10^{-9}
$$
 cm<sup>2</sup> / (V·s) ir  $\alpha_n = 0,004$  (cm / V)<sup>1/2</sup>,

**VI** – **X** variantai:  $\mu_{0n} = 10^{-8}$  cm<sup>2</sup> / (V⋅s) ir  $\alpha_n = 0.01$  (cm / V)<sup>1/2</sup>,

o skylių atveju – vertes

 $\mu_{0p} = 7 \cdot 10^{-8}$  cm<sup>2</sup> / (V⋅s) ir  $\alpha_p = 0.005$  (cm / V)<sup>1/2</sup>.

 **(c)** Kortelėje "Sluoksnio storis ir kiti parametrai" įvedami sluoksnio storis (*w* = 15 μm) ir dielektrinė skvarba ( $\varepsilon$  = 3.4).

**(d)** Kortelėje "Išoriniai parametrai" užduodami parametrai, kurie matomi 5.2 pav.

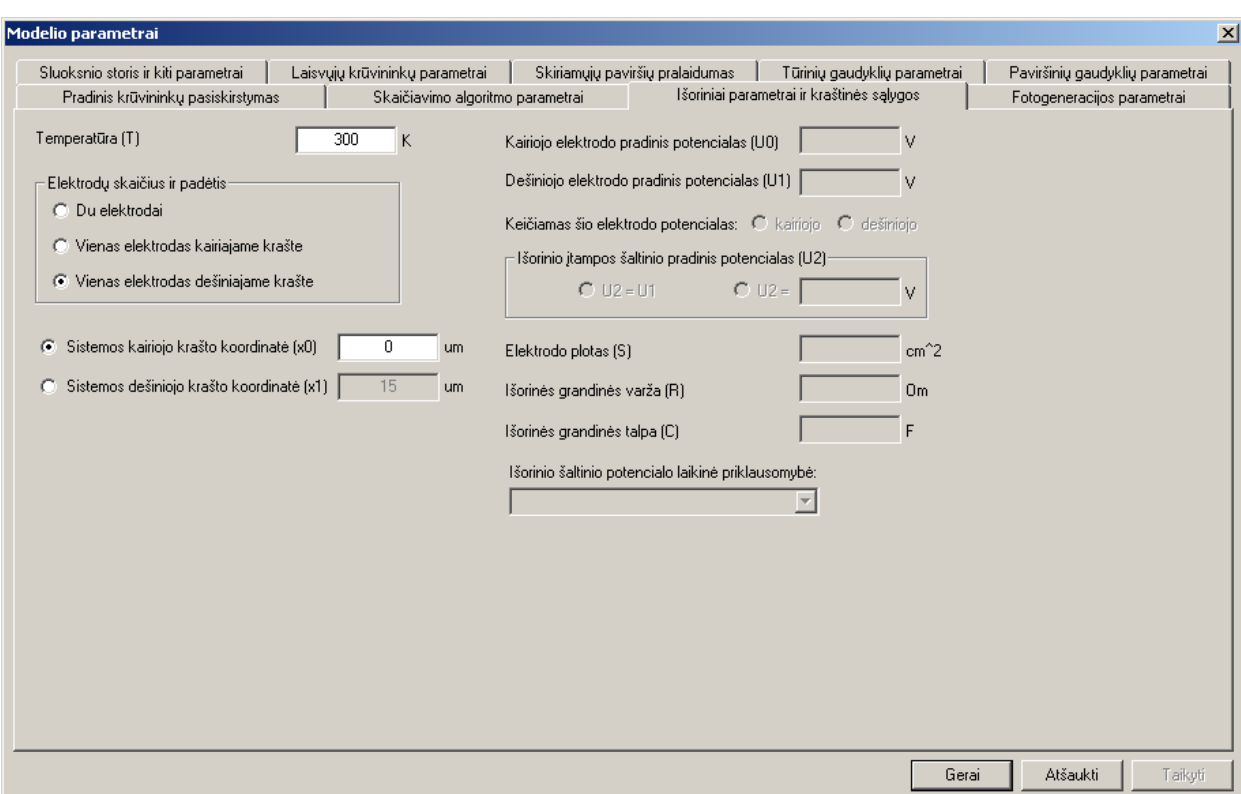

5.2 pav. Parametrų redaktoriaus kortelė "Išoriniai parametrai"

 **(e)** Kortelėje "Skiriamųjų paviršių pralaidumas" įvedami parametrai, kurie nusako laidumo srovės skaičiavimo taisyklę ant skiriamųjų paviršių. Šiuo atveju kairysis skiriamasis paviršius (jis yra taške *x* = 0 ir atitinka laisvąjį sluoksnio paviršių) turi būti nepralaidus skylėms, o elektronų atžvilgiu jis turi elgtis kaip "ominis kontaktas" (laisvojo paviršiaus atveju ši pasirinktis reiškia, kad krūvininkai gali laisvai kauptis ant to paviršiaus ir nutekėti nuo jo atgal į sluoksnio tūrį). Dešinysis skiriamasis paviršius (jis yra taške *x* = *w* ir atitinka skiriamąją ribą tarp sluoksnio ir elektrodo) turi būti nepralaidus elektronams, o skylių atžvilgiu jis turi elgtis kaip ominis kontaktas (žr. 5.3 pav.).

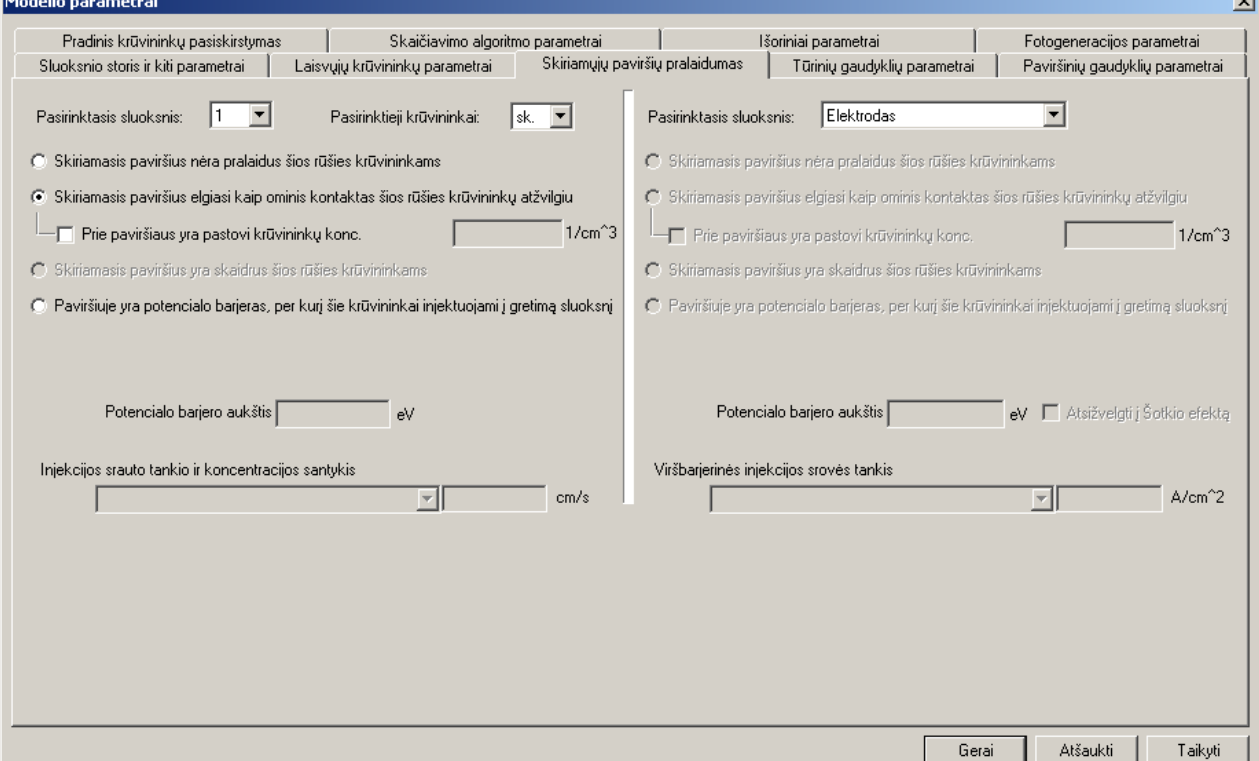

5.3 pav. Parametrų redaktoriaus kortelė "Skiriamųjų paviršių pralaidumas", kai pasirinktieji krūvininkai yra skylės, o pasirinktasis skiriamasis paviršius yra sluoksnio ir dešiniojo elektrodo kontakto plokštuma

**(f)** Kortelėje "Paviršinių gaudyklių parametrai" reikia nurodyti, kad ant sluoksnio laisvojo (kairiojo) paviršiaus yra nusodinti jonai, kurių paviršinis tankis yra 10<sup>12</sup> cm<sup>-2</sup> (jonų krūvio ženklas bus nurodytas kitoje kortelėje). Galutinis kortelės "Paviršinių gaudyklių parametrai" pavidalas turi būti toks kaip parodyta 5.4 pav.

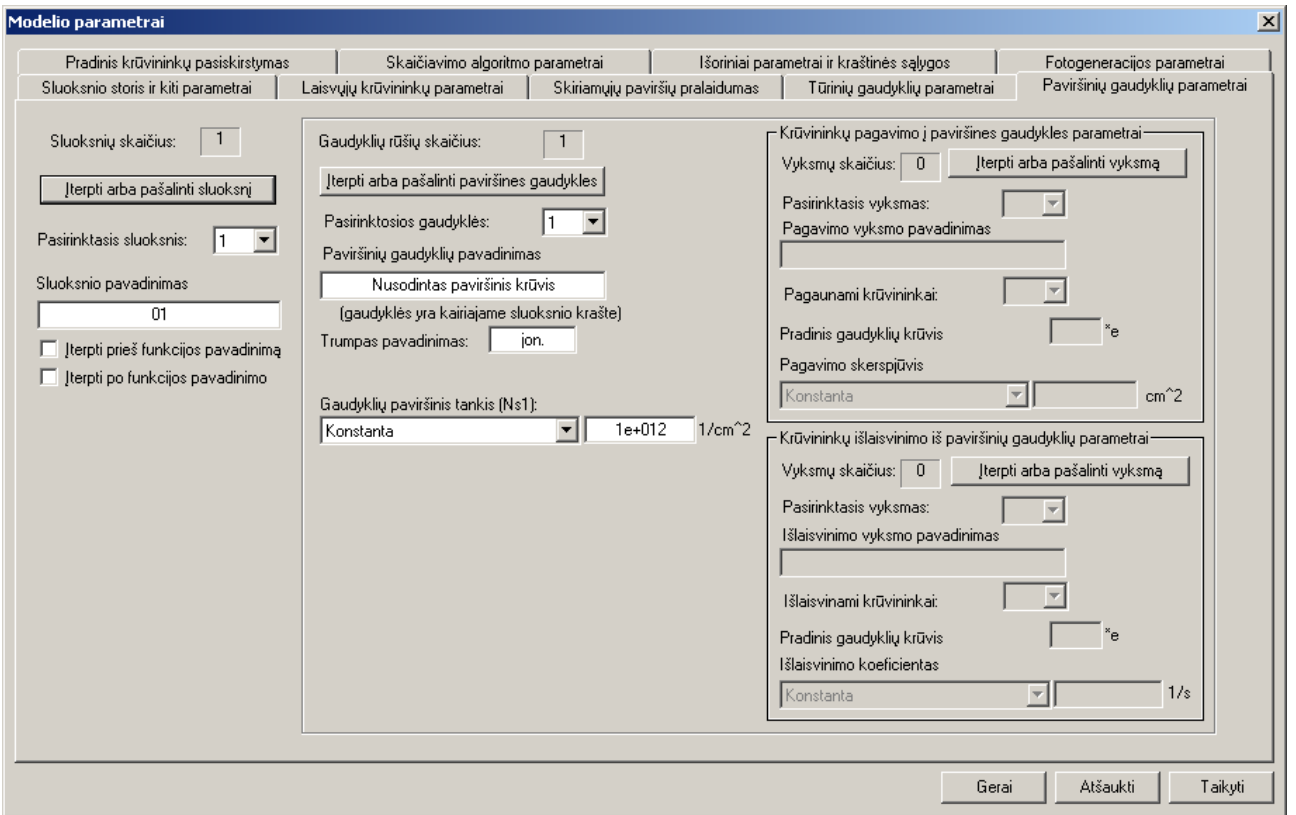

5.4 pav. Parametrų redaktoriaus kortelė "Paviršinių gaudyklių parametrai"

 **(g)** Kortelėje "Pradinis krūvininkų pasiskirstymas" užduodamos pradinės elektronų ir skylių koncentracijos (jos turi būti lygi nuliui) ir nusodintų jonų krūvis (+1). Galutinis kortelės "Pradinis krūvininkų pasiskirstymas" pavidalas turi būti toks kaip parodyta 5.5 pav.

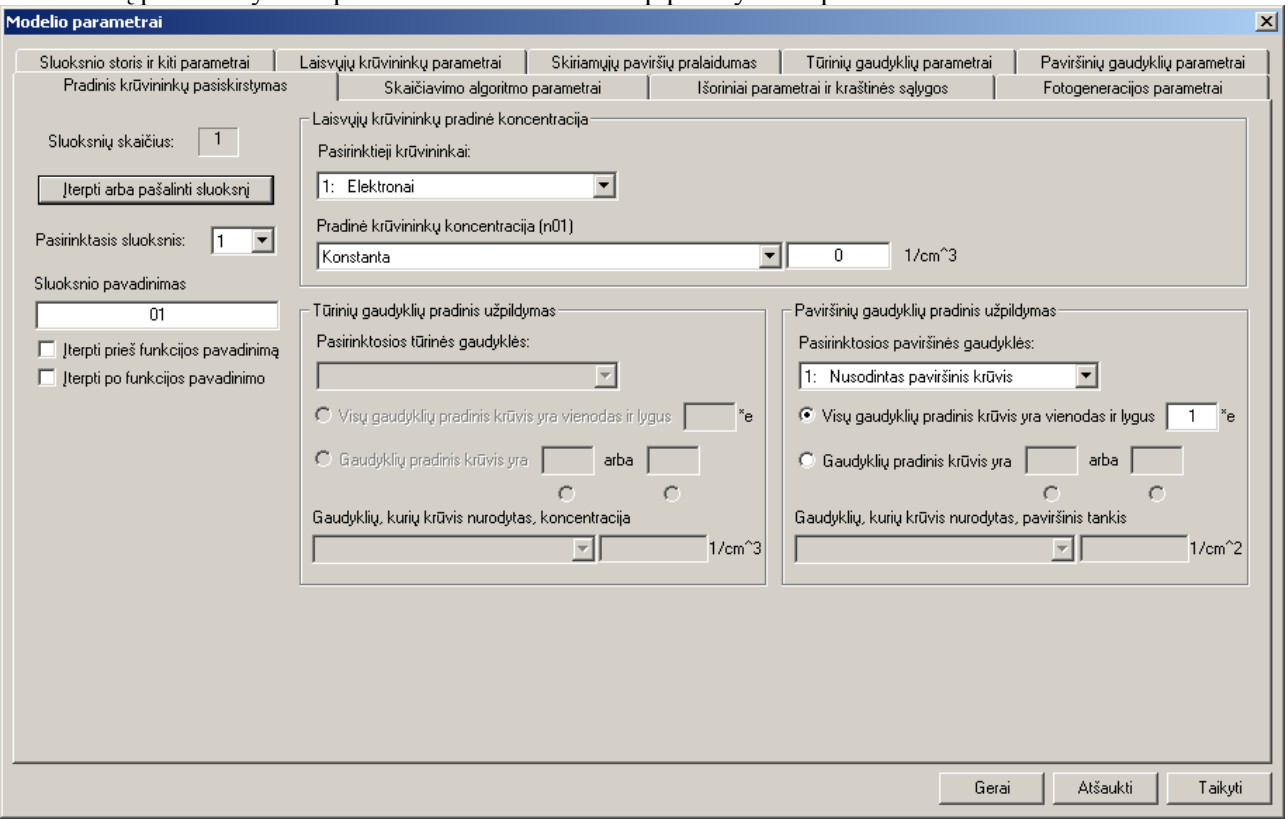

5.5 pav. Parametrų redaktoriaus kortelė "Pradinis krūvininkų pasiskirstymas"

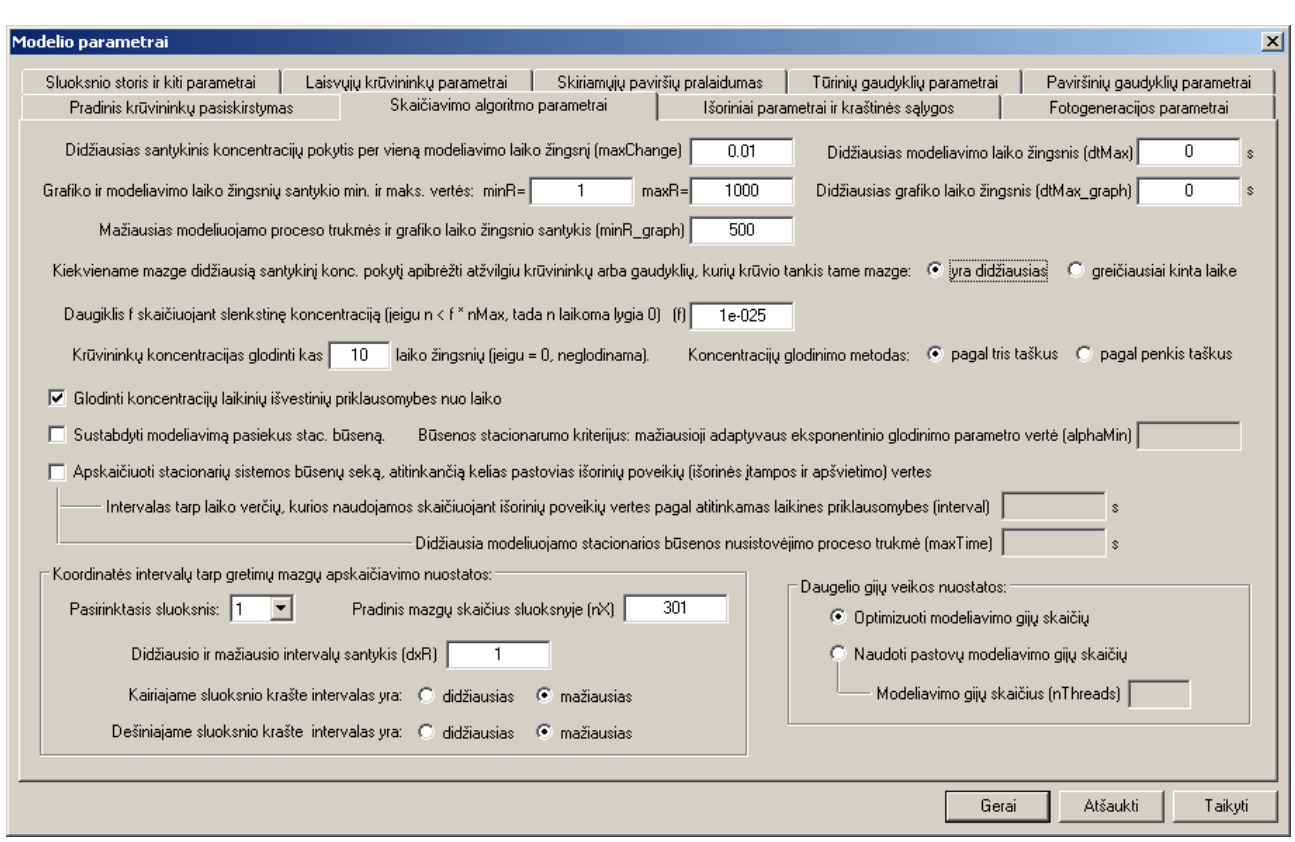

 **(h)** Kortelėje "Skaičiavimo algoritmo parametrai" užduodami parametrai, kurie matomi 5.6 pav.

5.6 pav. Parametrų redaktoriaus kortelė "Skaičiavimo algoritmo parametrai"

 **(i)** Kortelėje "Fotogeneracijos parametrai", parametrų grupėje "Išorinio apšvietimo parametrai", reikia nurodyti, kad pradiniu laiko momentu sluoksnio laisvasis paviršius apšviečiamas trumpu šviesos impulsu, kurio fotonų skaičius priklauso nuo atliekamo varianto numerio: I variantas – **5** ⋅ **1012** cm<sup>−</sup><sup>2</sup> , II variantas –  $2 \cdot 10^{13}$  cm<sup>-2</sup>, III variantas –  $1.5 \cdot 10^{13}$  cm<sup>-2</sup>, IV variantas –  $10^{13}$  cm<sup>-2</sup>, V variantas –  $3 \cdot 10^{12}$  cm<sup>-2</sup>, VI variantas –  $5 \cdot 10^{12}$  cm<sup>-2</sup>, VII variantas –  $4,5 \cdot 10^{12}$  cm<sup>-2</sup>, VIII variantas –  $4 \cdot 10^{12}$  cm<sup>-2</sup>, IX variantas – **3,5 ⋅ 10<sup>12</sup> cm<sup>-2</sup>, X variantas – <b>3 ⋅ 10**<sup>12</sup> cm<sup>-2</sup>. Kadangi sąraše "Fotonų srauto tankio laikinė priklausomybė" nėra galimybės užduoti pavienį impulsą (galima pasirinkti tik periodinę impulsų seką), tai parametras "Laiko intervalas tarp impulsų" turi būti didesnis už didžiausią modeliuojamo proceso trukmę, t. y. už 10 s. Be to, kad apšvietimas turėtų įtakos sluoksnyje vykstantiems vyksmams, reikia dar dviejų sąlygų: 1) reikia apibrėžti bent vieną šviesos spektro komponentę; 2) reikia apibrėžti bent vieną fotogeneracijos vyksmą. Kad įterpti šviesos spektro komponentę, reikia parametrų grupėje "Šviesos spektro komponenčių parametrai" spustelėti mygtuką "Įterpti arba pašalinti spektro komponentę", o atsidariusiame dialogo lange – mygtuką "Gerai". Vienintelis spektro komponentės parametras, kurį darbo metu reikės periodiškai modifikuoti, yra šviesos sugerties koeficientas. Pradinė jo vertė turi būti  $10^4$  cm<sup>-1</sup> (žr. 5.7 pav.). Kad įterpti fotogeneracijos vyksmą, reikia parametrų grupėje "Fotogeneracijos vyksmų parametrai" spustelėti mygtuką "Įterpti arba pašalinti vyksmą", o atsidariusiame dialogo lange – mygtuką "Gerai". Paskui reikia nurodyti, kad elektronai generuojami kartu su skylėmis (tam reikia pasirinkti priešingo ženklo krūvininkus sąraše "Priešingo krūvio krūvininkai"), ir kad fotogeneracijos kvantinis našumas lygus 1 (žr. 5.7 pav.).

**Pastaba:** Fotogeneracijos vyksmui galioja ta pati pastaba, kaip rekombinacijos vyksmui (žr. pastabą po "a" punkto).

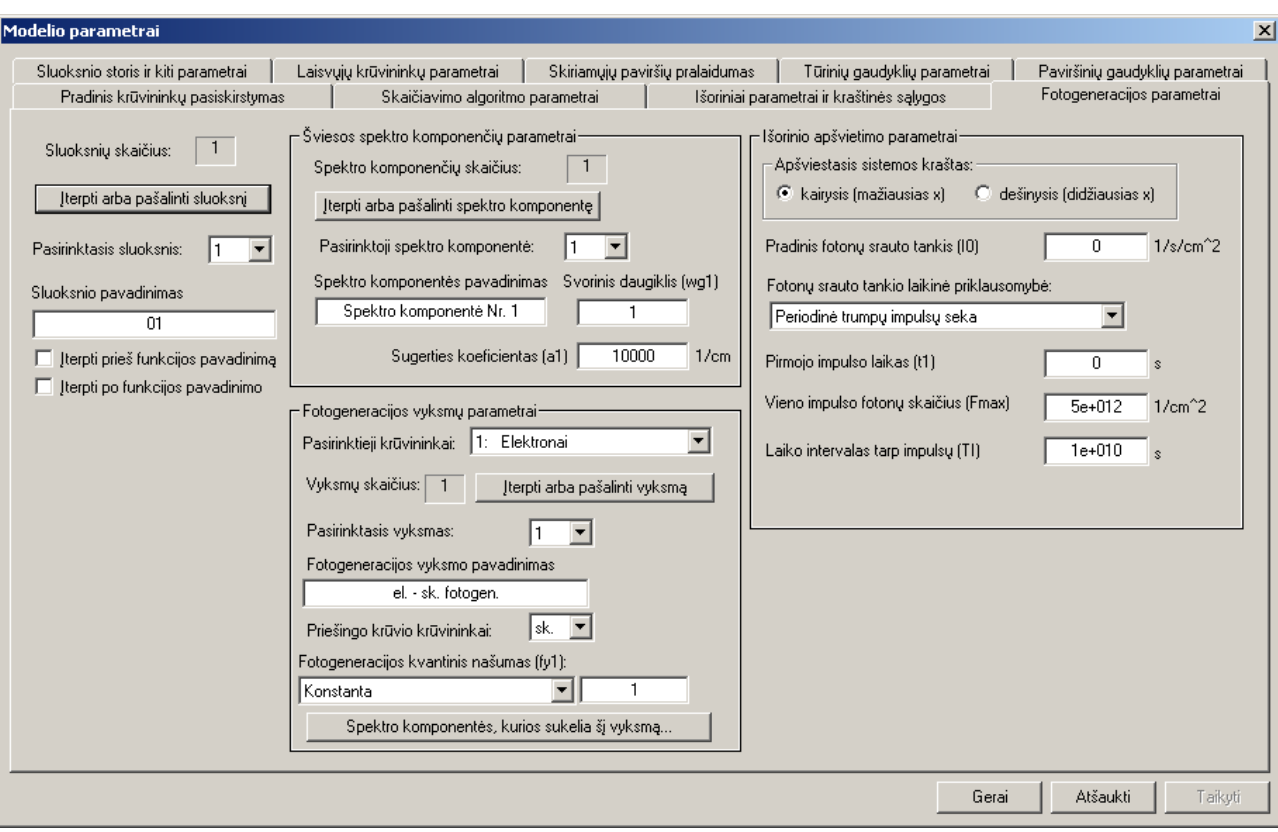

**5.7 pav.** Parametru redaktoriaus kortelė "Fotogeneracijos parametrai"

Patartina pašalinti "paukščiuką" nuo žymimųjų laukelių "Įterpti prieš funkcijos pavadinimą" ir "Įterpti po funkcijos pavadinimo", kurie yra kai kurių kortelių kairiojoje pusėje (pvz., žr. 5.7 pav.). Tai užtenka padaryti tik vienoje kortelėje. Šie laukeliai nurodo, ar į funkcijų pavadinimus reikia įterpti sluoksnio pavadinimą (numatytasis sluoksnio pavadinimas – tai sluoksnio numeris). To galėtų prireikti, jeigu sistemą sudarytų daugiau negu vienas sluoksnis, o skirtinguose sluoksniuose būtų vienarūšiai krūvininkai (pvz., elektronai), kad skirtųsi tuos krūvininkus atitinkančių funkcijų pavadinimai. Tačiau šiame darbe modeliuojamą sistemą sudaro tik vienas sluoksnis, todėl to nereikia.

4. Įvedus visus sistemos parametrus, parametrų redaktoriaus lange reikia spustelėti mygtuką "Gerai". Paskui reikia įvykdyti meniu komandą "Modeliavimo nuostatos / Ribiniai laikai ir duomenų kiekis...". Atsidariusiame lange reikia įvesti galutinį laiką, kuris I – V variantuose yra **0,005** s, VI var. – **10** s, VII var. – 5 s, VIII var. – 2 s, IX var. – 1 s, X var. – 0,5 s (žr. 5.8 pav.). Paskui reikia spustelėti "Gerai".

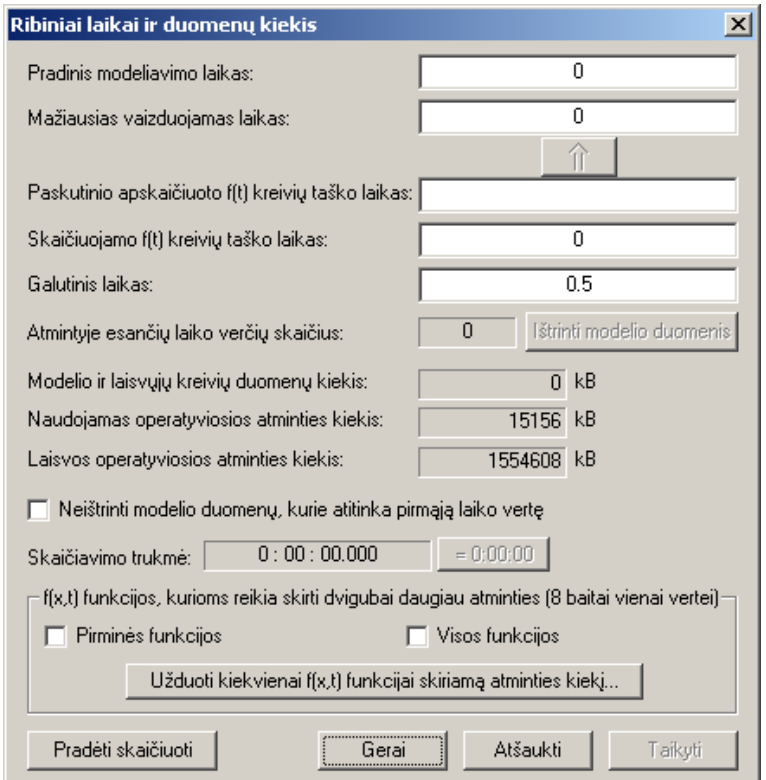

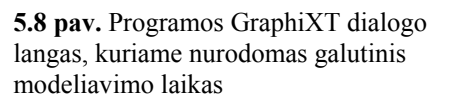

12

- **5.** Naudojant programos GraphiXT meniu komandas "Failas / Naujas laiko funkcijų f(t) grafikas" ir  $F_{\rm}$ Failas / Naujas koordinatės funkcijų f(x, t = const) grafikas" (arba atitinkamus įrankių juostos mygtukus) ir komandą "Grafiko nuostatos / Pasirinkti vaizduojamas funkcijas...", sukuriami šie grafikai:
	- laiko grafikas "Laisvojo paviršiaus potencialas" (kreivė "Sistemos kairiojo krašto potencialas  $(V)$ "),
	- laiko grafikas "Paviršinio krūvio tankis" (kreivė "Kairiojo krašto pav. kr. tankis (e/cm^2)"),
	- koordinatės grafikas "Krūvininkų koncentracijos" (kreivės "Elektronai: konc. (1/cm^3)" ir "Skylės: konc.  $(1/cm^3)$ "),
	- koordinatės grafikas "Elektrinis laukas" (kreivė "El. laukas (V/cm)"),

Kreivių parametrų dialogo lange (jis atsidaro pasirinkus komandą "Kreivės pavidalas ir pavadinimas" iš kontekstinio kreivės meniu, kuris atsidaro spustelėjus dešinįjį pelės mygtuką ant kreivės pavadinimo kreivių sąraše) reikia užduoti kreivės plotį, lygų 1 arba 2, ir pakankamai didelį vaizduojamų taškų skaičių (pvz., 1000), kad taškai nebūtų "praretinami". Be to, jeigu grafike vaizduojamos dvi arba daugiau kreivių, tada turi skirtis jų pavidalas (pvz., spalva). Užduodama sinchronizavimo veika (t. y. tokia veika, kai visų grafikų einamieji laikai yra vienodi). Tam reikia pažymėti žymimaji laukelį "visi langai" programos GraphiXT pagrindinio lango apačioje.

Bendri patarimai:

- Kad būtų lengviau nustatyti vaizduojamų dydžių vertes iš jų grafikų, patartina užduoti automatinį Y ašies ribų optimizavimą (Y ašies ribų "optimizavimas" reiškia, kad Y ašies apatinė ir viršutinė ribos tampa lygios mažiausiai ir didžiausiai vaizduojamų funkcijų vertėms duotajame X verčių intervale). Tam reikia spustelėti dešinįjį pelės mygtuką ant kairiosios arba dešiniosios Y ašies, atsidariusiame kontekstiniame meniu pasirinkti komandą "Y ašies nuostatos" ir atsidariusiame dialogo lange pažymėti laukelius "optimizavimas pasikeitus kreivėms" ir "optimizavimas pasikeitus einamajam laikui arba X ašies riboms". Tas pats dialogo langas atsidaro įvykdžius meniu juostos komandą "Grafiko nuostatos / Paraštės ir ašių nuostatos..." (tą pačią komandą galima pasirinkti ir iš meniu, kuris atsidaro spustelėjus dešinįjį pelės mygtuką grafiko lango taške, kuriame nėra jokio objekto).
- Einamąjį laiką galima pakeisti trim būdais: (a) tempiant slankiklį, kuris yra pagrindinio lango apačioje; (b) aktyvavus bet kurį koordinatės grafiką ir surinkus reikalingą einamojo laiko vertę lauke, kuris yra šalia slankiklio (kai aktyvusis grafikas yra laiko grafikas, šalia slankiklio rodomos to grafiko laiko ašies ribos, o ne einamojo laiko vertė); (c) įvedus reikalingą einamojo laiko vertę dialogo lange, kuris atsidaro įvykdžius meniu komandą "Grafiko nuostatos / Ašių ir slankiklio ribos..." (tą pačią komandą galima pasirinkti ir iš meniu, kuris atsidaro spustelėjus dešinįjį pelės mygtuką grafiko lango taške, kuriame nėra jokio objekto). Patogesniam einamojo laiko keitimui galima užduoti, kad laiko grafikuose būtų atvaizduojamas einamojo laiko žymeklis. Tam reikia aktyvuoti laiko grafiką (t. y. spustelėti kairįjį pelės mygtuką jo lango plote) ir įvykdyti meniu komandą "Grafiko nuostatos / Rodyti einamąjį laiką" (tą pačią komandą galima pasirinkti ir iš meniu, kuris atsidaro spustelėjus dešinįjį pelės mygtuką laiko grafiko lango taške, kuriame nėra jokio objekto). Tada duotajame laiko grafike atsiras einamojo laiko žymeklis – vertikali linija, kuri atitinka einamąjį laiką (ta linija bus matoma tik tada, kai einamasis laikas priklauso to grafiko laiko ašies intervalui). Kai yra matomas einamojo laiko žymeklis, tada yra galimybė pakeisti einamojo laiko vertę dar dviem būdais: "tempiant" laiko žymeklį pele, kai yra nuspaustas pelės kairysis mygtukas arba pasirinkus komandą "Einamasis laikas..." iš laiko žymeklio kontekstinio meniu.
- Norint pakeisti grafiko lango antraštę, reikia įvykdyti meniu komandą "Langas / Grafiko lango antraštė..." arba spustelėti dešinįjį pelės mygtuką ant to grafiko antraštės ir atsidariusiame kontekstiniame meniu pasirinkti tą pačią komandą.
- Norint išdėstyti visus grafikus vieną šalia kito (taip, kad būtų užpildytas visas pagrindinio lango plotas), reikia įvykdyti meniu juostos komandą "Langas / Išdėstyti langus vieną šalia kito". Įvykdžius šią komandą, grafiko langų išsidėstymo tvarką lemia jų aktyvavimo tvarka: aktyvusis grafikas bus viršutinis pirmajame stulpelyje, anksčiau aktyvuotas grafikas bus po juo ir t. t. Vadinasi, norint pakeisti grafikų išdėstymo tvarką, reikia iš eilės spustelėti kairįjį pelės mygtuką kiekviename iš jų atvirkštine tvarka (t. y., pirmasis aktyvuotas grafikas turi būti tas, kuris turėtų atsidurti paskutinio stulpelio apačioje), o paskui įvykdyti komandą "Langas / Išdėstyti langus vieną šalia kito".
- 6. Kad pradėti skaičiavimą, įvykdoma programos GraphiXT meniu juostos komanda "Pradėti skaičiuoti". Laukiama, kol programa baigs skaičiuoti (skaičiavimo duomenys automatiškai atvaizduojami grafikuose). Pasibaigus skaičiavimui, projekto failas išsaugomas.
- **7.** 3 6 punktus reikia atlikti esant šioms šviesos sugerties koeficiento vertėms: **10000 cm**<sup>−</sup>**<sup>1</sup> , 5000 cm**<sup>−</sup>**<sup>1</sup> , 2000 cm**<sup>−</sup>**<sup>1</sup> , 1000 cm**<sup>−</sup>**<sup>1</sup> , 500 cm**<sup>−</sup>**<sup>1</sup>** . Kiekvieną sugerties koeficiento vertę turi atitikti atskiras failas. Kad nereikėtų iš naujo įvedinėti visų parametrų verčių, galima kiekvieną naują failą kurti senojo failo pagrindu (naudojant GraphiXT meniu komandą "Failas / Išsaugoti kaip..."). Prieš skaičiuojant su kita sugerties koeficiento verte, reikia ištrinti visus duomenis. Tam reikia įvykdyti meniu komandą "Modeliavimo nuostatos / Ištrinti modelio duomenis".

### **6. Darbo duomenų analizė**

 Pagrindinius skaitinio modeliavimo rezultatus reikia pavaizduoti grafiškai. I – V variantuose turi būti atspausdinta potencialo pusėjimo trukmės priklausomybė nuo šviesos sugerties koeficiento, o VI – X variantuose – liekamojo potencialo priklausomybė nuo šviesos sugerties koeficiento. Rezultatų aptarime ir išvadose reikia paaiškinti bendrąjį tos priklausomybės pavidalą. Kadangi aiškinant reikia remtis grafikais, kuriuos atvaizdavo programa GraphiXT, tai, siekiant pagrįsti savo teiginius, gali tekti atspausdinti ir daugiau grafikų, kuriuose pavaizduotos kitų fizikinių dydžių priklausomybės nuo laiko arba nuo šviesos sugerties koeficiento.